# **Digital Picture Processing An Introduction**

[Read Online] Digital Picture Processing An Introduction EBooks . Book file PDF easily for everyone and every device. You can download and read online Digital Picture Processing An Introduction file PDF Book only if you are registered here. And also You can download or read online all Book PDF file that related with digital picture processing an introduction book . Happy reading Digital Picture Processing An Introduction Book everyone. Download file Free Book PDF Digital Picture Processing An Introduction at Complete PDF Library. This Book have some digital formats such us : paperbook, ebook, kindle, epub, and another formats. Here is The Complete PDF Book Library. It's free to register here to get Book file PDF Digital Picture Processing An Introduction.

# **Digital Image Processing A Practical Introduction Using**

February 11th, 2019 - Digital Image Processing A Practical Introduction Using Java With CD ROM Nick Efford on Amazon com FREE shipping on qualifying offers This book features a breadth and depth that first explains IP concepts and then allows users to practice them by working with the accompanying CD ROM The material on this disc includes Java classes that can be used by programmers to build IP software

# **Digital Image Processing Introduction Tutorials Point**

February 15th, 2019 - Introduction Signal processing is a discipline in electrical engineering and in mathematics that deals with analysis and processing of analog and digital signals and deals with storing filtering and other operations on signals

# Digital sound processing tutorial for the braindead  $\hat{A}$ « iki

February 16th, 2019 - In 1998 I had some extra time while others were reading for final exams of the senior high school and got into digital signal processing I wrote as I learned and here is the result

#### **Digital Image Processing**

February 15th, 2019 - 1 2 The Origins of Digital Image Processing 3 FIGURE 1 1 A digital picture produced in 1921 from a coded tape by a telegraph printer with special type faces  $McFarlane$  and in addition encompasses processes that extract attributes from images up

#### **INTRODUCTION TO IMAGE PROCESSING drkmm com**

February 14th, 2019 - Readings in Image Processing OVERVIEW OF IMAGE PROCESSING K M M Rao Deputy Director NRSA Hyderabad 500 037 Introduction Image Processing is a technique to enhance

**Fundamentals of Digital Image and Video Processing Coursera** October 6th, 2018 - Fundamentals of Digital Image and Video Processing

from Northwestern University In this class you will learn the basic principles and tools used to process images and videos and how to apply them in solving practical problems of commercial and

#### **Digital Image Processing**

February 12th, 2019 - 1 1 Introduction Preview Digital image processing is an area characterized by the need for extensive experimental work to establish the viability of proposed solutions to a given

#### **Digital imaging Wikipedia**

February 16th, 2019 - Digital imaging or digital image acquisition is the creation of a digitally encoded representation of the visual characteristics of an object such as a physical scene or the interior structure of an object The term is often assumed to imply or include the processing compression storage printing and display of such images A key advantage of a digital image versus an analog image such as

# **DIGITAL IMAGE PROCESSING wamis org**

February 16th, 2019 - DIGITAL IMAGE PROCESSING Minakshi Kumar Photogrammetry and Remote Sensing Division Indian Institute of Remote Sensing Dehra Dun Abstract This paper describes the basic technological aspects of Digital Image Processing with special reference to satellite image processing

#### **Digital Camera Modes Digital Photography School**

July 6th, 2006 - This mode extends your digital camera from just capturing still images to capturing moving ones Most new digital cameras these days come with a movie mode that records both video but also sound

#### **Digital cinematography Wikipedia**

February 15th, 2019 - Digital cinematography is the process of capturing recording a motion picture using digital image sensors rather than through film stock As digital technology has improved in recent years this practice has become dominant Since the mid 2010s most of the movies across the world are captured as well as distributed digitally Many vendors have brought products to market including

#### **An Introduction to Aperture in Photography**

August 23rd, 2006 - Youâ€<sup>™</sup>ll often see f stops referred to at Digital Photography School as f numbers For example f 2 8 f 4 f 5 6 f 8 f 22 etc Moving from one f stop to the next doubles or halves the size of the amount of opening in your lens and the amount of light getting through

#### **Conference Detail for Applications of Digital Image**

February 17th, 2019 - Submit an abstract for SPIE Optical Engineering Applications conference on Applications of Digital Image Processing XLII

#### **DarbeeVision**

February 16th, 2019 -  $\hat{a} \in \mathbb{C}$ ust would like to share my experience with Darbee and new Philips 4K UHD TV I used Darbee with previous 21 9 cinema Philips and 1080p never looked better When upgraded to 4K I did not connected Darbee right away wanted to familiarised myself with picture quality of new 4K TV

#### **Best free photo software Best digital camera**

February 15th, 2019 - Free software for the digital darkroom Some of the best things in life are free including these nifty programs and utilities to help you in the digital darkroom

#### **Educator Videos Common Sense Education**

February 16th, 2019 - Common Sense Education provides educators and students with the resources they need to harness the power of technology for learning and life Find a free K 12 Digital Citizenship curriculum reviews of popular EdTech apps and resources for protecting student privacy

# **Photo Stitching Digital Panoramas Cambridge in Colour**

February 11th, 2019 - PHOTO STITCHING DIGITAL PANORAMAS Digital photo stitching for mosaics and panoramas enable the photographer to create photos with higher resolution and or a wider angle of view than their digital camera or lenses would ordinarily allowa $\varepsilon$ " creating more detailed final prints and potentially more dramatic all encompassing panoramic perspectives

#### **Digital Computerized X ray Imaging Techniques Xray**

February 17th, 2019 - Digital or computerized imaging techniques came to x ray in the 1980s when analog to digital A D converters and computers were also adapted to conventional fluoroscopic image intensifier TV systems

# **Canon EOS 5D Mark IV Review The Digital Picture com**

February 15th, 2019 - The Canon EOS 5D Mark IV boasts a huge array of high end features including a 30 megapixel full frame CMOS imaging sensor and Canon s latest AF system for a significantly lower price than Canon s current 1 Series model

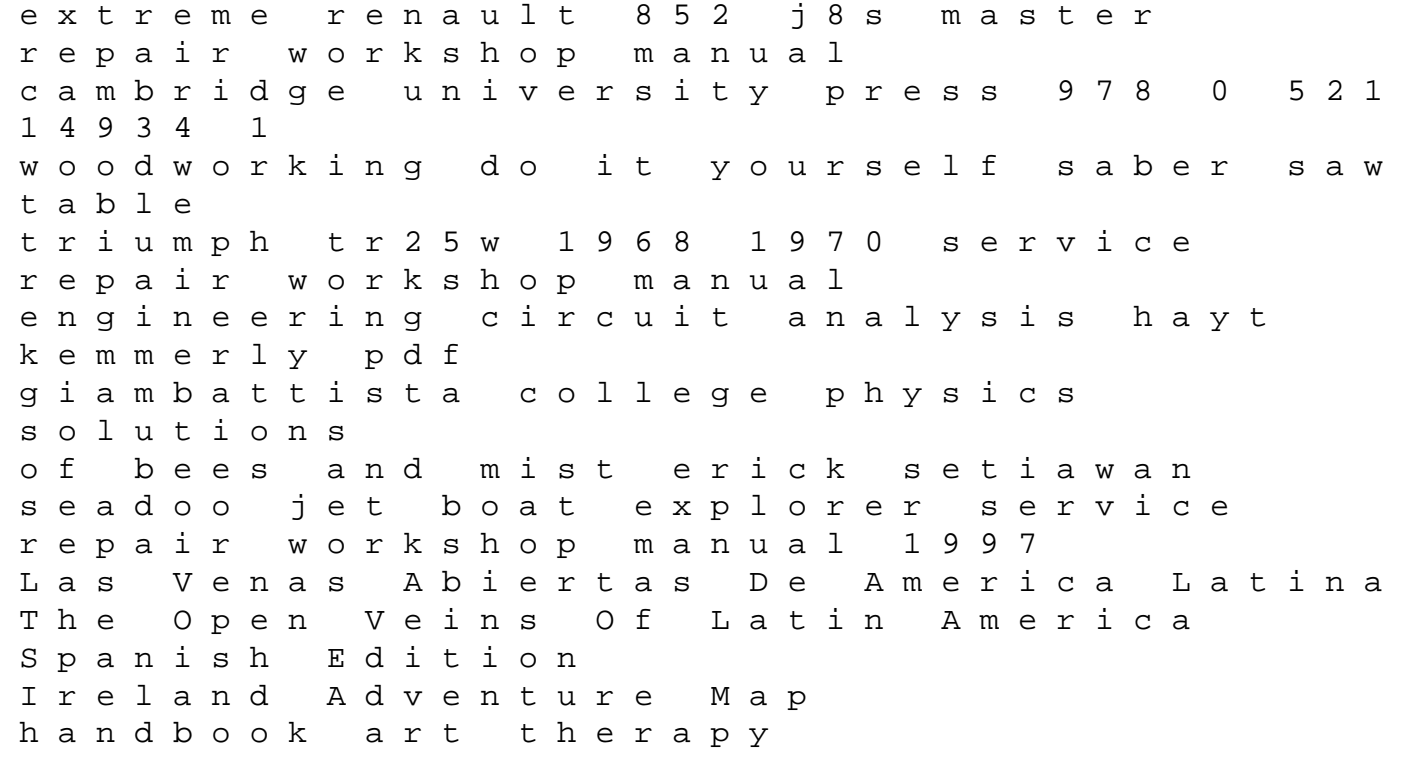

prepare indesign document for xml intermolecular and surface forces third edition caclibataire mode demploi 2002 ap psychology free response answers god is not here a soldiers struggle with torture trauma and the moral injuries of war weygandt 11e accounting principles test Gardens Of Philadelphia Pennsylvanias Cultural And Natural Heritage principles of modern chemistry solutions manual Cocktail 500 Ricette Dal Mondo